The label sample is located on the top of the EUT

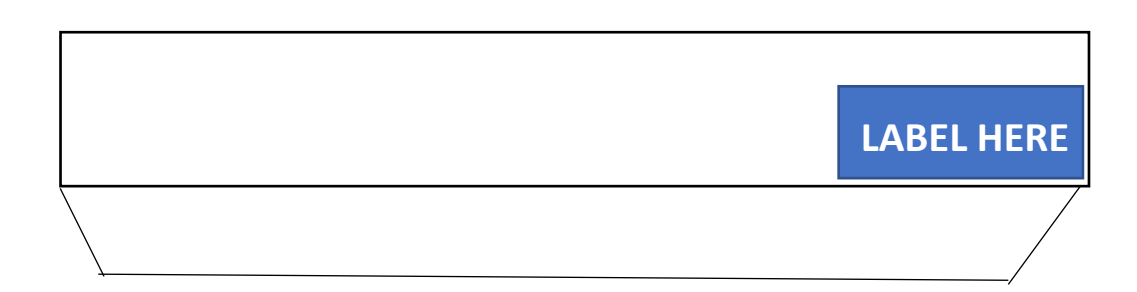